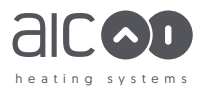

# **NESTA CHROME** *Переоборудование на газ другого типа*

- î Переоборудование котла с газа одного типа на газ другого типа должно выполняться только квалифицированным специалистом.
- î Переоборудование на другой газ надлежит выполнять в соответствии с применимыми местными регламентами. Законы некоторых стран запрещают такое переоборудование. Переоборудование следует выполнять для той категории газа, которая указана для вашей страны на табличке основных характеристик устройства.
- Если котел предназначен для использования с жидким газом (пропаном), установка котла ниже уровня земли может быть опасной и запрещена в некоторых странах. Пожалуйста, убедитесь, в соответствии местным нормам и требованиям.
- Если котел был установлен до переоборудования, его необходимо выключить, отсоединить питание при помощи внешнего предохранителя или автоматического выключателя и перекрыть подачу газа на газовый клапан.

## Общие сведения

Данная процедура включает замену установленного на заводе газовоздушного смесителя для природного газа G20 (присоединен к вентилятору) на газовоздушный смеситель для природного газа G25 или сжиженного газа G31 (пропана). Местоположение газовоздушного смесителя указано на рис. 1.

В таблице ниже приведены размеры верхней и нижней форсунок газовоздушных смесителей:

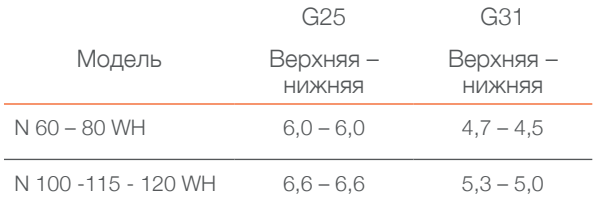

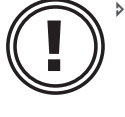

î Удостоверьтесь, что тип газа и давление в распределительной сети подходят для котла в соответствии с данными на табличке основных характеристик устройства.

Если перед переоборудованием котел работал, дайте ему остыть, прежде чем начинать какие-либо работы.

**i**

При первом включении устройства после переоборудования на другой тип газа следует проверить давление и потребление газа и выполнить регулировку, как описано в разделах "Регулировка скорости вентилятора" на стр. 3 и "Регулировка горения" на стр. 4.

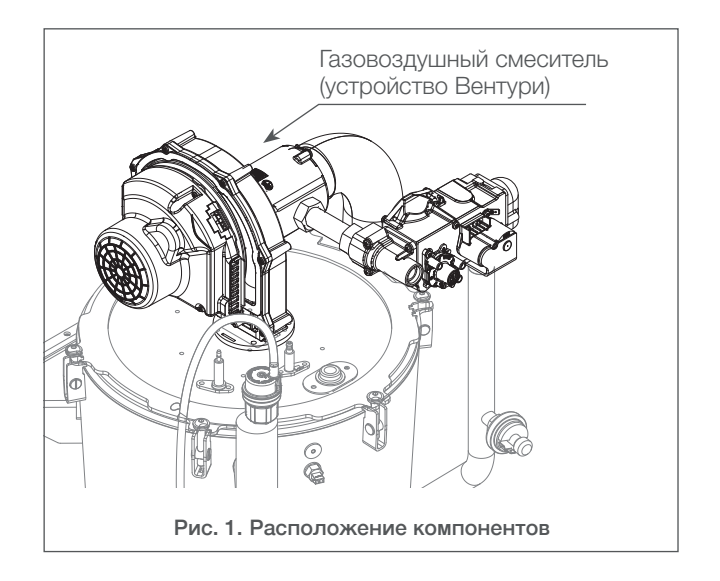

# Замена газовоздушного смесителя

## *Условия:*

- î Котел должен быть выключен при помощи выключателя ВКЛ/ВЫКЛ.
- î Подача питания должна быть отключена на внешнем распределительном щите (предохранитель или автоматический выключатель).
- î Подача газа должна быть перекрыта.
- î Котел должен остыть.
- î Передние и верхние панели должны быть сняты. Порядок действий см. в руководстве по монтажу и техническому обслуживанию.

#### *Инструменты и материалы:*

- **Ключ с шестигранной головкой**
- î Отвертка под прямой шлиц
- Динамометрический ключ

## *Порядок действий при снятии газовоздушного смесителя (рис. 2)*

- 1. Отсоедините все разъемы и провода заземления вентилятора и газового клапана.
- 2. Отсоедините воздухозаборный канал (**1**) от газовоздушного смесителя (**6**).
- 3. Ослабьте муфту (**3**), крепящую газовый клапан и трубку (**2**) к газовоздушному смесителю (**6**).
- 4. Отверните газовый клапан и трубку (**2**) от узла газовоздушного смесителя (**6**).
- 5. Отвинтите 3 винта с гайками (**5**), крепящие газовоздушный смеситель (**6**) к вентилятору (**8**).
- 6. Снимите газовоздушный смеситель (**6**) вместе с крепежными элементами.
- 7. Сохраните крепеж для повторной установки.

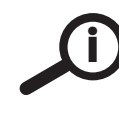

При снятии газовоздушного смесителя проверьте состояние уплотнительного кольца. При наличии загрязнения или трещин замените уплотнительное кольцо на новое.

### *Порядок действий при установке газовоздушного смесителя (рис. 2)*

- 1. Установите новый газовоздушный смеситель (6) на вентилятор при помощи крепежа, сохраненного при снятии. Проверьте состояние уплотнительного кольца (**7**), при необходимости замените его.
- 2. Поверните газовый клапан с трубкой (**2**) на газовой трубе обратно к газовоздушному смесителю (**6**)
- 3. Установите прокладку (**4**) и закрепите газовый клапан с трубкой (**2**) на газовоздушном смесителе (**6**).
- 4. Подключите воздухозаборный канал (**1**) к газовоздушному смесителю (**6**).
- 5. Подключите все разъемы и провода заземления к газовому клапану и вентилятору.

## *Последующие задачи*

- î Откройте подачу газа на котел.
- î Удостоверьтесь в отсутствии утечек.
- î Включите котел и отрегулируйте скорость вентилятора. См. *"Регулировка скорости вентилятора" на стр. 3.*

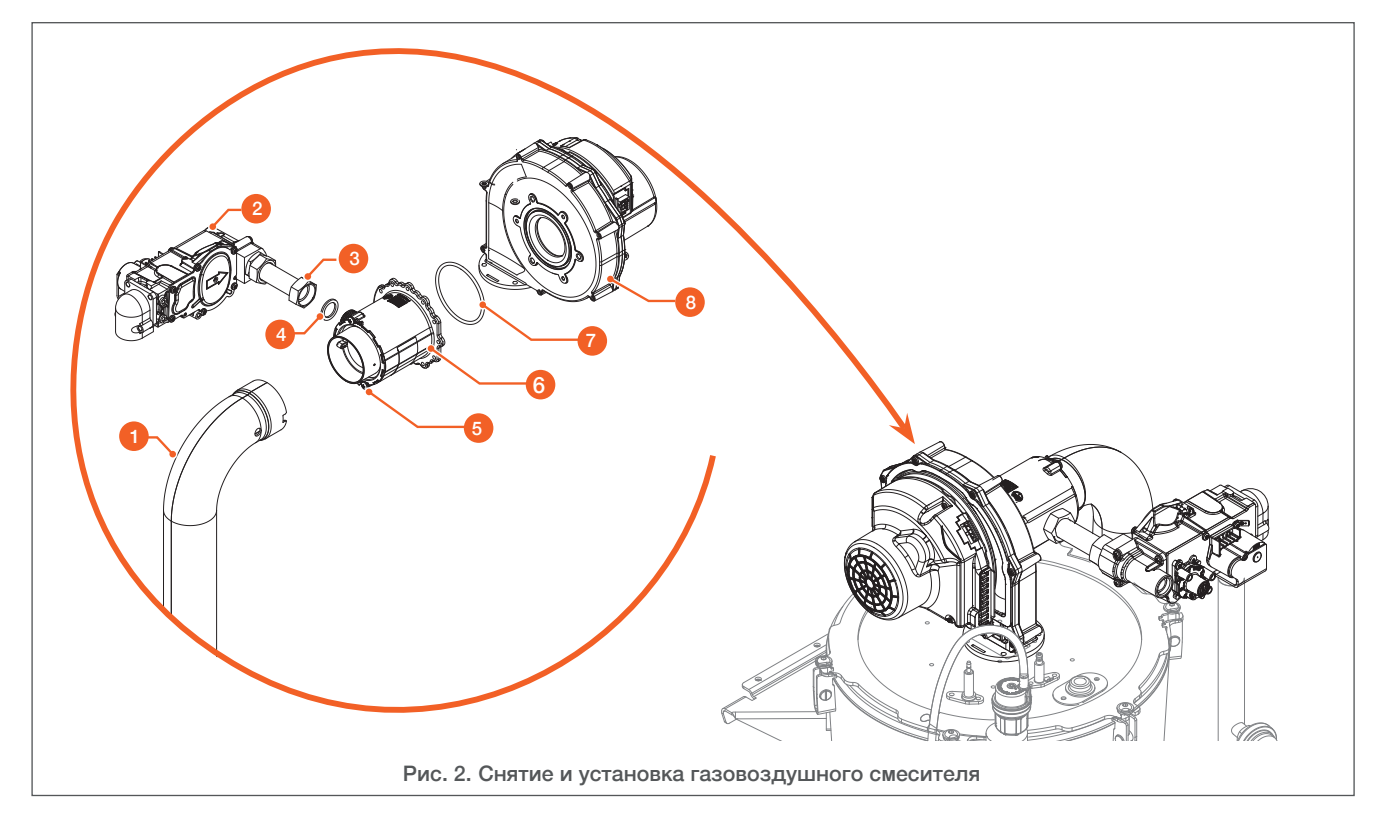

# Регулировка скорости вентилятора

### *Условия:*

- î Котел должен быть наполнен водой.
- Подача газа открыта.
- Питание включено.

## *Порядок действий при регулировке (рис. 3)*

1. Нажмите выключатель ВКЛ/ВЫКЛ, расположенный на правой стороне панели управления.

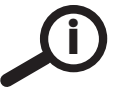

При первом включении котла после установки контроллер автоматически откроет экран ввода в эксплуатацию.

- 2. Выполните необходимые настройки котла при вводе в эксплуатацию (см. руководство по монтажу котла).
- 3. Нажмите кнопку ESC (**3**).
- 4. Нажмите кнопку OK (**2**).
- 5. Нажмите кнопку информации (**1**) и удерживайте ее более 3 секунд. Будут отображены уровни доступа.
- 6. Поворачивая ручку (**4**), выберите инженерный уровень:
	- î "Инженер". Нажмите OK (**2**), чтобы подтвердить.
- î "Автомат горения". Нажмите OK (**2**), чтобы подтвердить.
- î "Треб скорость LF" (программа № 9524). Нажмите OK (**2**), чтобы изменить значение. Значение начнет мигать (**5**).
- 7. Поворачивая ручку, отрегулируйте минимальную скорость вентилятора в соответствии с типом газа и типом котла согласно таблице в нижней части страницы.
- 8. Нажмите OK (**2**), чтобы подтвердить и сохранить значение.
- 9. Поворачивая ручку, перейдите к пункту "Треб скорость HF" (программа № 9529).
- 10. Нажмите OK (**2**), чтобы изменить значение. Значение начнет мигать (**5**).
- 11. Поворачивая ручку, отрегулируйте номинальную скорость вентилятора в соответствии с типом газа и типом котла согласно таблице в нижней части страницы.
- 12. Нажмите OK (**2**), чтобы подтвердить и сохранить значение.
- 13. Нажмите ESC (**3**), чтобы выйти из меню настроек.

## *Последующие задачи*

î Отрегулируйте горение. См. *"Регулировка горения" на стр. 4.*

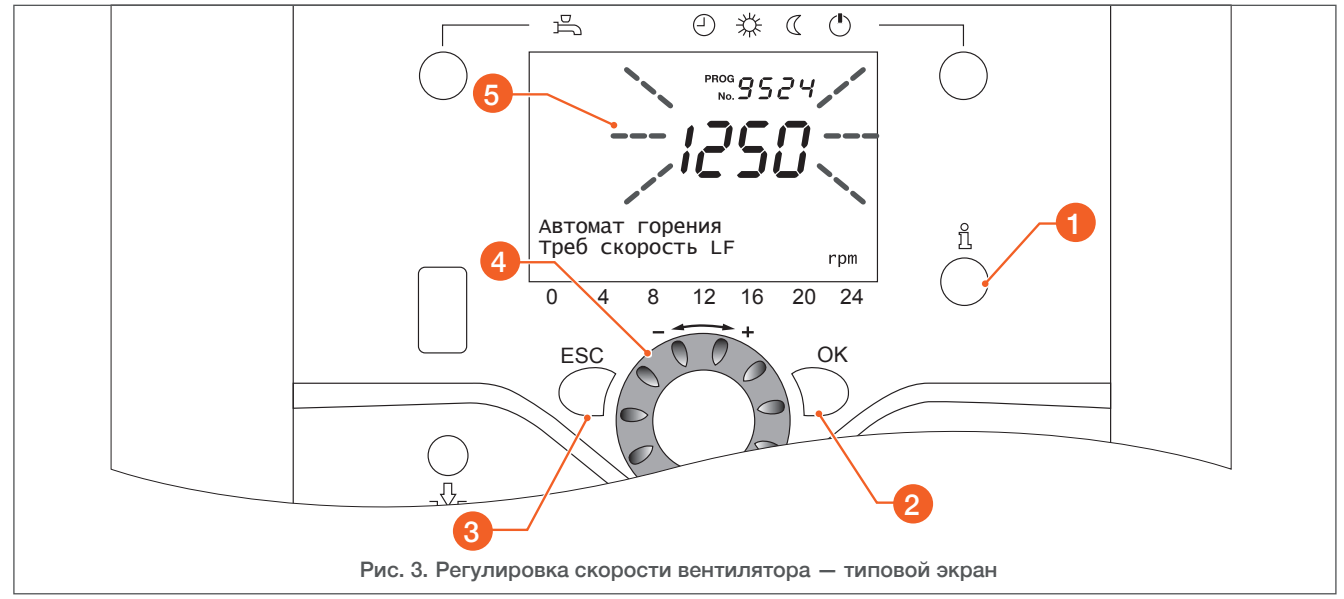

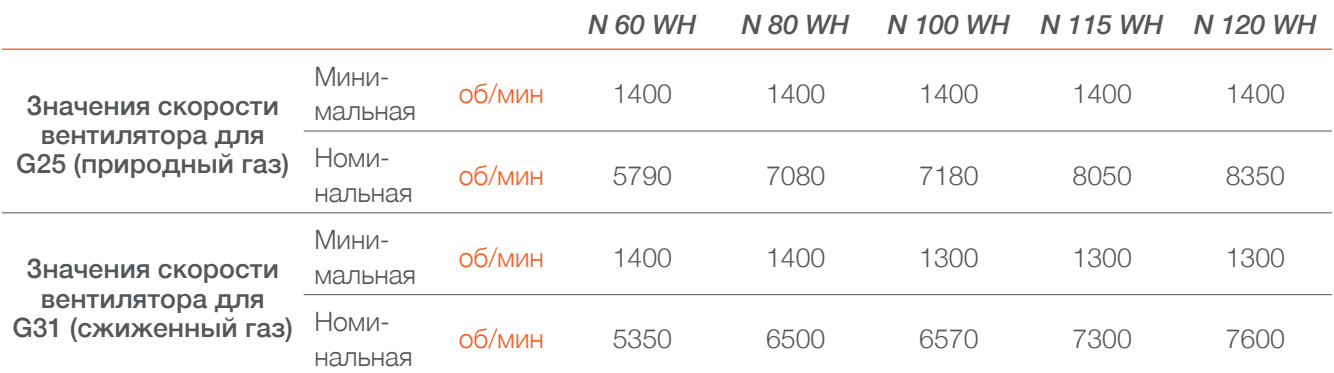

# Регулировка горения

## *Условия:*

- î Котел должен быть наполнен водой.
- Подача газа включена.
- Питание включено.
- î Котел должен быть включен при помощи выключателя ВКЛ/ВЫКЛ.

## *Инструменты и материалы:*

- î Анализатор дымовых газов
- î Отвертка с прямым шлицем, размер 3
- î Ключи с шестигранной головкой, размеры 2 и 2,5

# *Порядок регулировки (рис. 3 и 4):*

- 1. Активируйте нужный режим отопления при помощи кнопки выбора режима отопления (**1**).
- 2. Дайте котлу поработать несколько минут.
- 3. Подключите зонд газоанализатора для дымовых газов к измерительному отверстию трубы дымовых газов.
- 4. Нажмите кнопку выбора режима отопления (**1**) и удерживайте ее более 3 секунд.

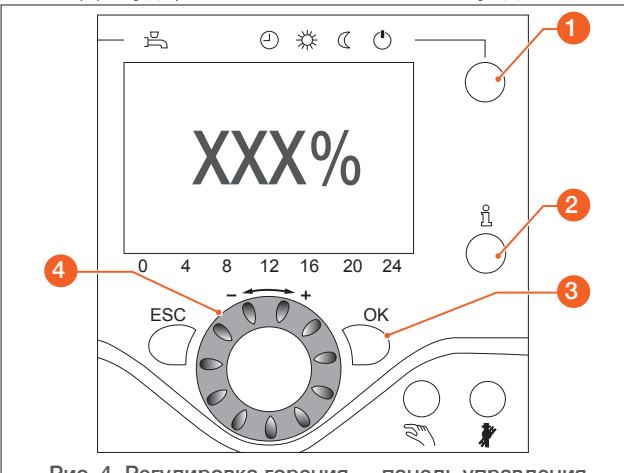

Рис. 4. Регулировка горения — панель управления

- 5. Проверьте содержание СО<sub>2</sub> в дымовых газах при максимальной мощности следующим образом:
	- î Нажмите кнопку информации (**2**). Будет отображен индикатор модуляции (в %). Нажмите кнопку OK (**3**).
	- î Поворотом ручки (**4**) увеличьте мощность до максимума — 100 %.
	- $\triangleright$  Проверьте содержание СО<sub>2</sub> и сравните значения с данными в таблице ниже*.*

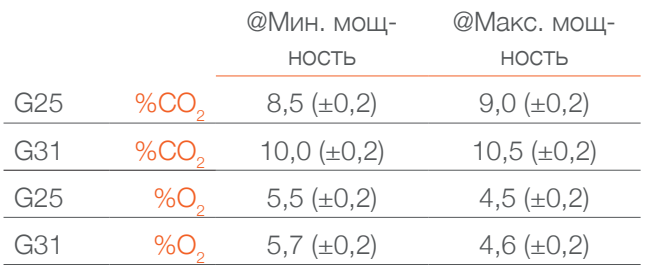

- î Если значение выходит за пределы диапазона, отрегулируйте горение при помощи дроссельного газового клапана (**5**) небольшими шагами, давая пламени стабилизироваться после каждого изменения.
	- Чтобы уменьшить уровень  $CO_2$ , поверните дроссель по часовой стрелке (вправо).
	- Чтобы увеличить уровень CO<sub>2</sub>, поверните дроссель против часовой стрелки (влево).
- 6. Проверьте содержание СО<sub>2</sub> в дымовых газах при минимальной мощности следующим образом:
	- î Повторите шаги 3 и 4.
	- î Нажмите кнопку информации (**2**). Будет отображен индикатор модуляции (в %).Нажмите кнопку OK (**3**).
	- î Поворотом ручки (**4**) уменьшите мощность до минимума — 0 %.
	- $\triangleright$  Проверьте содержание СО<sub>2</sub> и сравните значения с данными в таблице ниже*.*
	- î Если значение выходит за пределы диапазона, отрегулируйте горение при помощи регулировочного винта (**6**) небольшими шагами, давая пламени стабилизироваться после каждого изменения.

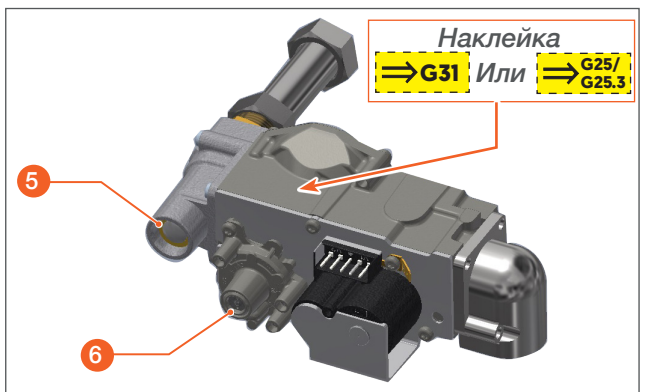

Рис. 5. Регулировка горения при помощи газового клапана

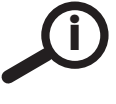

# *Регулировочный винт опломбирован на заводе. После регулировки опломбируйте его снова.*

- 7. Включите котел, чтобы проверить горение. Удостоверьтесь в правильной работе котла, повторив шаги с 1 по 6.
- 8. Опломбируйте регулировочный винт (**6**) при помощи краски или клейкой ленты.

## *Последующие задачи:*

- î Наклейте на газовый клапан (*Рис. 5)* желтую этикетку с информацией о выполненном переоборудовании на другой тип газа.
- î На маркировочную табличку (под котлом) налейте белую этикетку с информацией о выполненном переоборудовании на другой тип газа.
- î Установите передние и верхние панели. Порядок действий см. в руководстве по монтажу и техническому обслуживанию котла.
- î Внесите параметры горения в журнал, приведенный в руководстве по монтажу котла.

AIC Europe B.V. Graafschap Hornelaan 163A NL-6001 AC Weert